## **Upholstering Apache CouchDB**

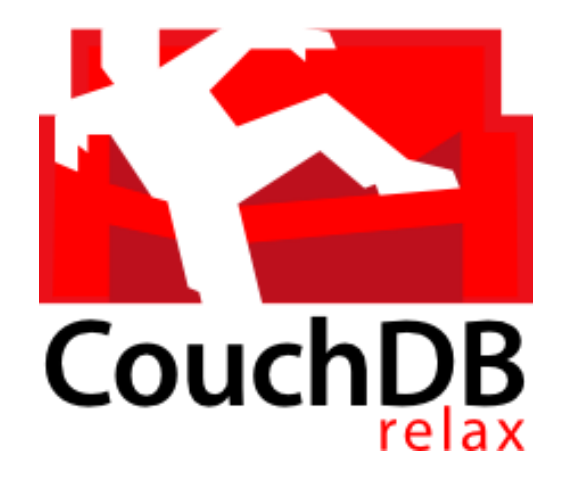

## Who am I?

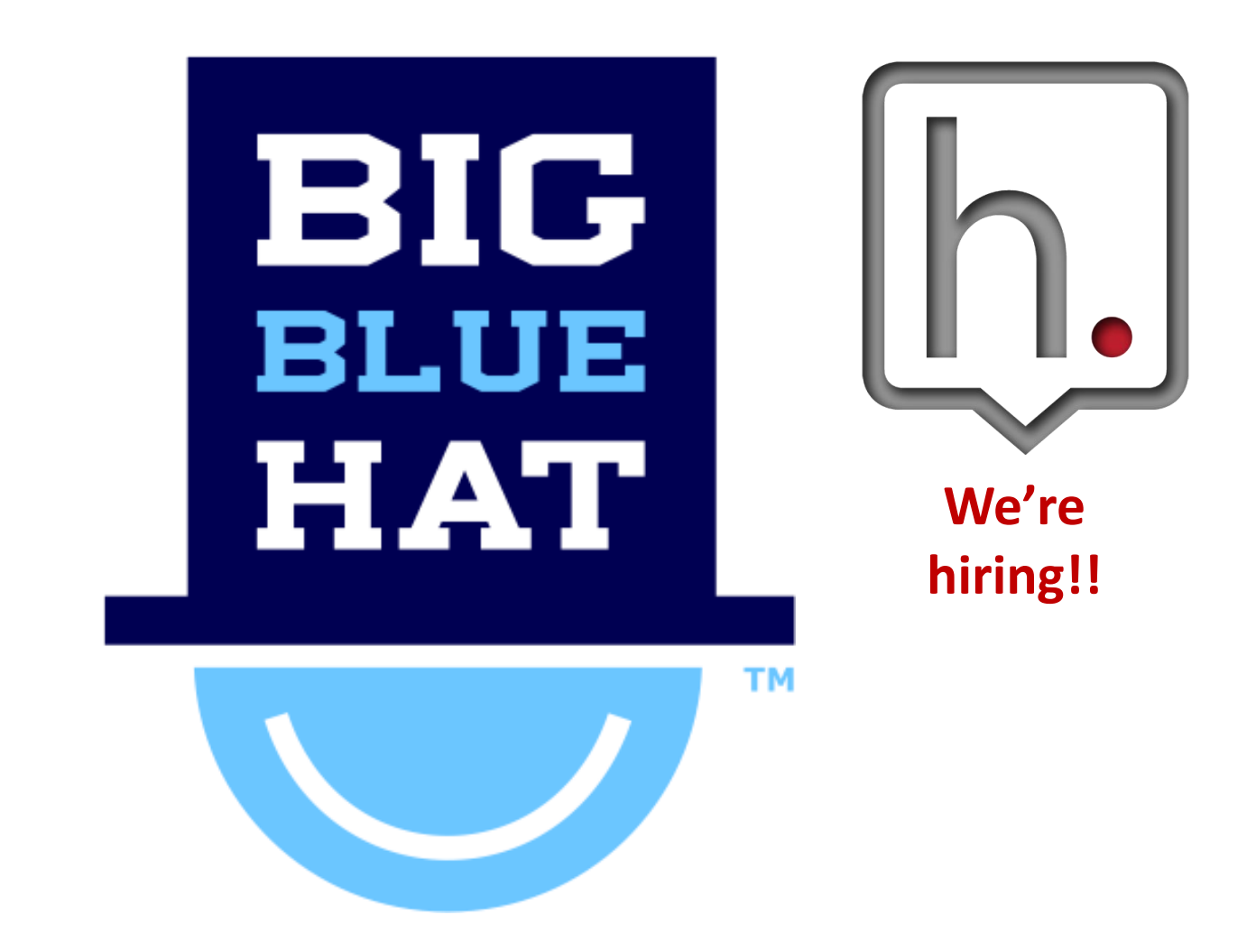

## Apache CouchDB

- Document Storage Database
- Best at Replication
- Also
	- Schemaless
	- Uses Map/Reduce for indexing
	- HTTP for querying
	- JSON for everything else
	- Can store binaries as "attachments"

## Eventually Things Match

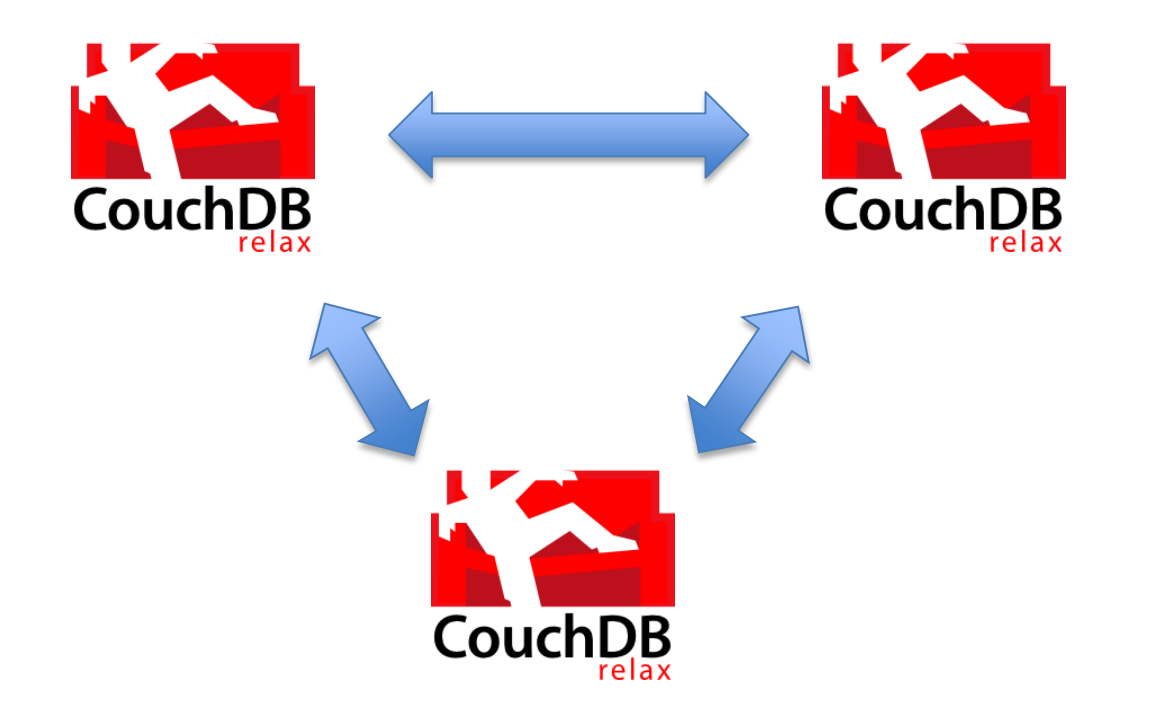

## **WEB APPS ON COUCHDB**

because you can…and they replicate!

## Apache CouchDB HTTP API

- GET  $\langle \text{db} \rangle$ 
	- Database info
- GET  $\langle \{db\}'$  all docs
	- List of all document's info in the database
	- Primary Index
- GET  $\{db\}/\{doc\ id\}$ – JSON doc stored here
- GET /{db}/{doc\_id}/index.html

– Get the index.html file "attached" to the doc

## Apache CouchDB HTTP API

• PUT  $\frac{d}{d}$ 

– Create a database

- PUT  $\langle \{ db \} \rangle$  {doc id}
	- Send in JSON to create a Document
- PUT /{db}/{doc\_id}/index.html
	- Send in "anything" to create an attachment on that Document
	- `Content-Type: text/html`

# Web Apps on CouchDB

- CouchDB is a web server
- Good at Etags (304 Not Modified FTW!)
- Virtual Host
- (optionally) CORS enabled
- Basic User Management
- Simple Security Model
- Flexible URL Space

# CouchApps / Design Docs

- Extra Awesome
- MapReduce indexing
- Transform indexes
- Transform documents
- Handle special inbound formats
	- XML, form encoding, CSV
- Rewrite URLs

# GET /{db}/\_design/{app}/

- **\_view/**{index}
	- MapReduce index access
- **\_list**/{transform}/{index}
	- Transform the index output
- show/{transform}/{doc\_id}
	- Transform a single document
- \_update/{parser}[/{doc\_id}]
	- Handle non-JSON (XML, form encoding, etc) updates
- **rewrite/**{path}
	- Rewrite URLs

## In JSON

```
{"_id": "_design/app",
"views": \{"by_name": {"map": "function(doc) { emit(doc.name); }", "reduce": "_count"}
\},
 "lists": \{"toRSS": "function(head, req) {    provides('application/rss+xml', ...}"
 \},
 "shows": \{"toHTML": "function(doc, req) { return '<pre>' + doc.toString() + '</pre>'; }"
 \},
 "updates": {
  "fromForm": "function(doc, reg) { return [reg.form, 'Saved the form!']; }"
 \},
 "rewrites": [
  \{"from": "/",
  "to": "index.html" },
  {``from": "/.doc","to": " show/toHTML/:doc";{"from": "/feed/:index",
  "to": "list/feed/:index"}
 J
\mathcal{F}
```
## On your file system

```
/_design/app/
  views/
    by_name/map.js
      reduce.js
  lists/
    toRSS.js
  shows/
    toHTML.js
  updates/
    fromForm.js
  rewrites.json
```
## view/by name?reduce=false

```
function (doc) {
  if ('name' in doc) {
    emit(doc.name, 1);
  \});
```
ID kwefsda 23jkhgt j4hp6f8 p4369zh

Key Value "Benjamin Young"  $\mathbf 1$ "Glynn Bird"  $\mathbf 1$ "Glynn Bird"  $\mathbf 1$ "Michelle Phung"  $\mathbf 1$ 

## view/by name

count

Key ID | Value null | "Benjamin Young" |  $\mathbf 1$ null | "Glynn Bird"  $\overline{2}$ null | "Michelle Phung" |  $\mathbf 1$ 

## \_list/toHTML/by\_name?reduce=false

```
function (head, reg) {
  provides('html', function () {
    send('<ul>');
    while(row = getRow()) {
      send('<li>' + doc.name + '</li>');
    \}send('\});
\}\langle u \rangle<li>Benjamin Young</li>
<li>Glynn Bird</li>
<li>Michelle Phung</li>
\langle \rangleul>
```
# show/toHTML/kwefsda

```
function (doc, reg) {
  if (doc) { }return '<pre>' + doc.toString() + '</pre>';
  \} else \{// output a form to create the doc...maybe
  \}\}
```

```
<pre>
{"doc":{"name": "Benjamin Young"}}
\langle/pre>
```
## POST update/fromForm

```
function (doc, reg) {
  if (!doc && req.form) {
    return [req.form, 'Saved the form!'];
 \} else if (doc) {
    // update the doc with the contents
    // of req.form
 }
\}
```
Saved the form!

• New doc created matching form contents

## rewrite/\*

#### $\cdot$  GET / < index.html contents

#### • GET /kwefsda

- $\langle$   $\langle$  pre>
- < {"doc": {"name": "Benjamin  $Young"$ }}
- $\langle \langle$  /pre>

- The result of \_show/toHTML/kwefsda

## Virtual Hosts

• Configuration settings to map domains to rewrite/ URLs

```
[vhosts]
example.com = /example-com/_design/app/_rewrite
```
• Magic

```
[\nuhosts]
*.couchdb.local = /*: ddocname.: dbname.example.com =
/:dbname/_design/:ddocname/_rewrite
```
Get on CouchDB

### **TOOLS OF THE TRADE**

# Command Line for CouchDB

- Couchapp.py (the granddaddy)
- Erica
- Node.couchapp.js
- Gulp.js + couchdb-push
- Kan.so
- Casters
- Reupholster

# couchapp.py

- pip install couchapp
- couchapp push .  $\setminus$ http://USER:PASS@localhost:5984 /db
- $\bullet$  Or
	- autopush
	- $-$  pushdocs
	- pushapps

## couchdb-push

• JS-based & useable from node.js build scripts (gulp, etc)

• couchdb-push \ http://localhost:5984/my-app \ project/couchdb --watch

## couchdb-push in gulp.js

var push = require('couchdb-push');

```
gulp.task('push', function() {
  push(couch_url, doc,
    function(err, resp) {
      if (err) {
        throw err;
    \});
\}) ;
```
# UI for CouchDB

- Futon (in CouchDB  $=< 1.6.1$ )
- Fauxton (in CouchDB >= 2.0)

• http://ddoc.me

• Make one!

Single Document Web App on CouchDB

### **BUNDLED.IN**

## bundled.in on Phone & Desktop

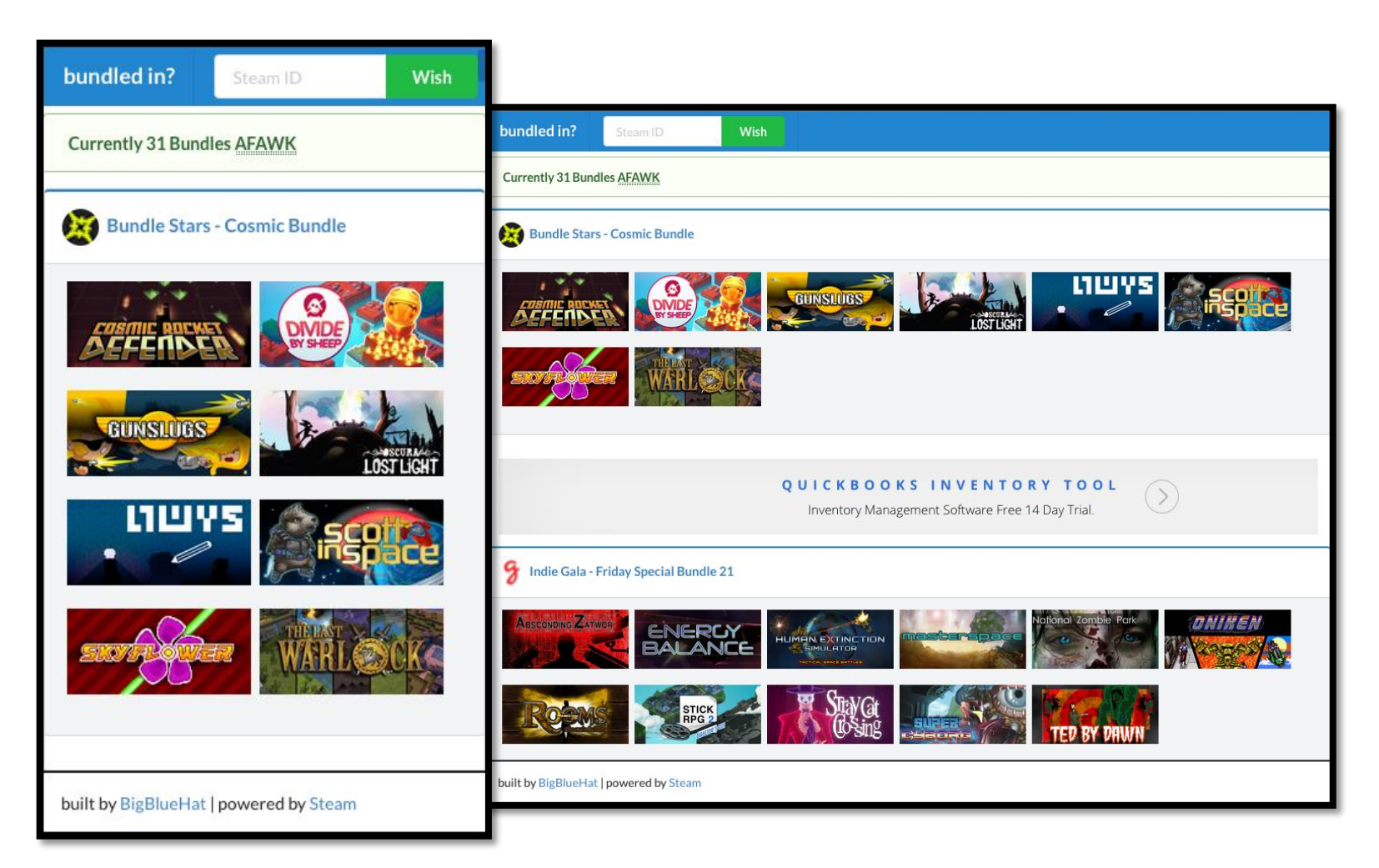

## [bundled.in](http://bundled.in/)

- Video Game Bundle Buying Bonanza!
- Single document drives UI – Holds latest bundles + games list
- Static HTML UI hosted from Cloudant – Vue.js, superagent, Semantic-UI
- No CouchApp stuff for this one (yet!)
- Wishlist checker uses "external" Python host – Filters main list by a screen scraped wishlist

Markdown Editor on CouchDB

### **PILLOW NOTES**

## Pillow Notes

- Yet Another Markdown Editor Thing
- JSON looks like:
	- "\_id": "…title of the note…",
	- "markdown": "…the note…"
	- "created": "…iso8601…"
	- "updated": "…iso8601…"

## **Pillow Notes**

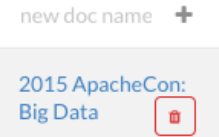

#### #2015 ApacheCon: Big Data 0000001

#### Speaking on:

- \* Decentralized Document Delivery
- \* Upholstering Apache CouchDB
- \* Finding Your Way Around Apache

#### 2015 ApacheCon: Big Data 0000001

#### Speaking on:

- · Decentralized Document Delivery
- · Upholstering Apache CouchDB
- Finding Your Way Around Apache

username

password

http://example.com/database

## Pillow Notes Implementation

- HTML5, CSS, JS
- PouchDB
	- Persistence in browser
	- Replication out to CouchDB, Cloudant, etc
		- For backup, sharing, publication?
- Vue.js
	- Interaction

# Static Hosting Pillow Notes

#### • On GitHub Pages

- git push origin gh-pages
- <http://bigbluehat.github.io/pillow-notes/>
- On Cloudant
	- couchapp push . \<br>http://{KEY}:{SECRET}@bigbluehat.cloudant.com/pill  $ow-notes/$
	- [http://bigbluehat.cloudant.com/pillow](http://bigbluehat.cloudant.com/pillow-notes/_design/pillow-notes/_rewrite/)notes/\_design/pillow-notes/\_rewrite/
- On CouchDB locally
	- couchapp push .  $\setminus$ http://{user}:{pass}@localhost:5984/pillow $notes/$

## Pillow Notes & Replication

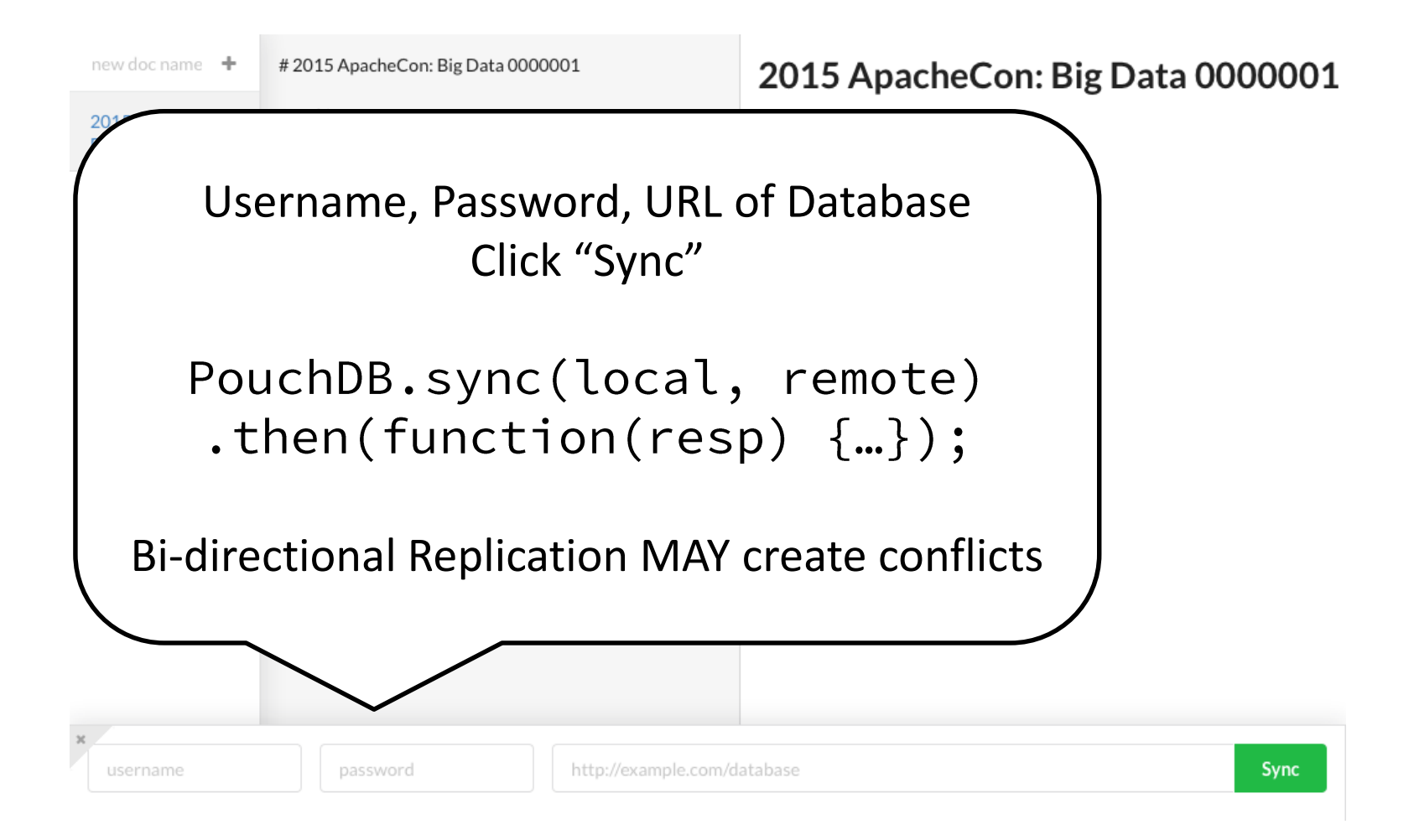

# CORS & Single Origin Pain

- Cross Origin Resource Sharing
	- Disables a core feature of the Web
	- Makes moving JSON with Browsers painful
- (re?)Enable CORS
	- -npm install -g add-cors-to-couchdb
	- Cloudant has some UI, but only works over HTTPS
- Can't share without CORS being **enabled**
- OK…it's actually the Single Origin Policy...

**Building a CouchApp** 

### **COUCHMAIL**

# CouchMail

- Email archival on CouchDB
- IMAP or Context.io
- Cloudant Full-Text Search
	- If hosted there
- Binary attachment storage
- Original message preservation
	- Lawyers like this one.

## CouchMail Import

- $IMAP \Rightarrow JSON$
- Starts with newest
- Can skip archived mail (or re-archive)

- Stores "body parts" as attachments
	- text/plain
	- text/html
	- …actual attachments based on media type

Thinking on CouchDB

## **DEVELOPING WITH DOCUMENTS**

## Development Process

- Craft your JSON
- Craft your Map/Reduce
- …repeat…
- Design some UI
	- if you didn't before you started
- Implement that in HTML5, JS, and CSS
- Use command line tools to publish into CouchDB

# CouchMail the CouchApp

- design/couchapp
	- \_attachments/
		- index.html
		- css/\*.css
		- $\cdot$  Js/ $*$ .js
	- views/

• …

- by attachment name
- by\_date
	- Map.js
	- Reduce.js
- shows
	- atom.js
- lists
	- rss.js
	- atom.js
- updates
	- notes.js
- validate doc update.js
- rewrites.json

# The Filesystem Mapping

- ddoc/
	- $-$  attachments/
		- index.html
		- bundle.js
		- styles.css
	- \_docs
		- fixture.json
		- settings.json
	- Views
		- by date
			- map.js
			- reduce.js
- shows
	- xml.js
- lists
	- rss.js
	- atom.js
- updates
	- message.js
- validate doc update.js
- rewrites.json

## Thanks!

- <bigbluehat.com>
- [@bigbluehat](http://twitter.com/bigbluehat)
- [github.com/BigBlueHat](http://github.com/BigBlueHat)
- bigbluehat on irc.freenode.n[et](http://bigbluehat.com/) – #couchdb #pouchdb #hypothes.is

BIG

BLUE

HAT

TМ

- [bigbluehat@apache.org](mailto:bigbluehat@apache.org?subject=Open Source Enterprise)
- [byoung@bigbluehat.com](mailto:byoung@bigbluehat.com)
- [bigbluehat@hypothes.is](mailto:bigbluehat@hypothes.is)